## VISCA Control Commands

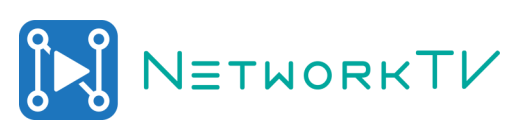

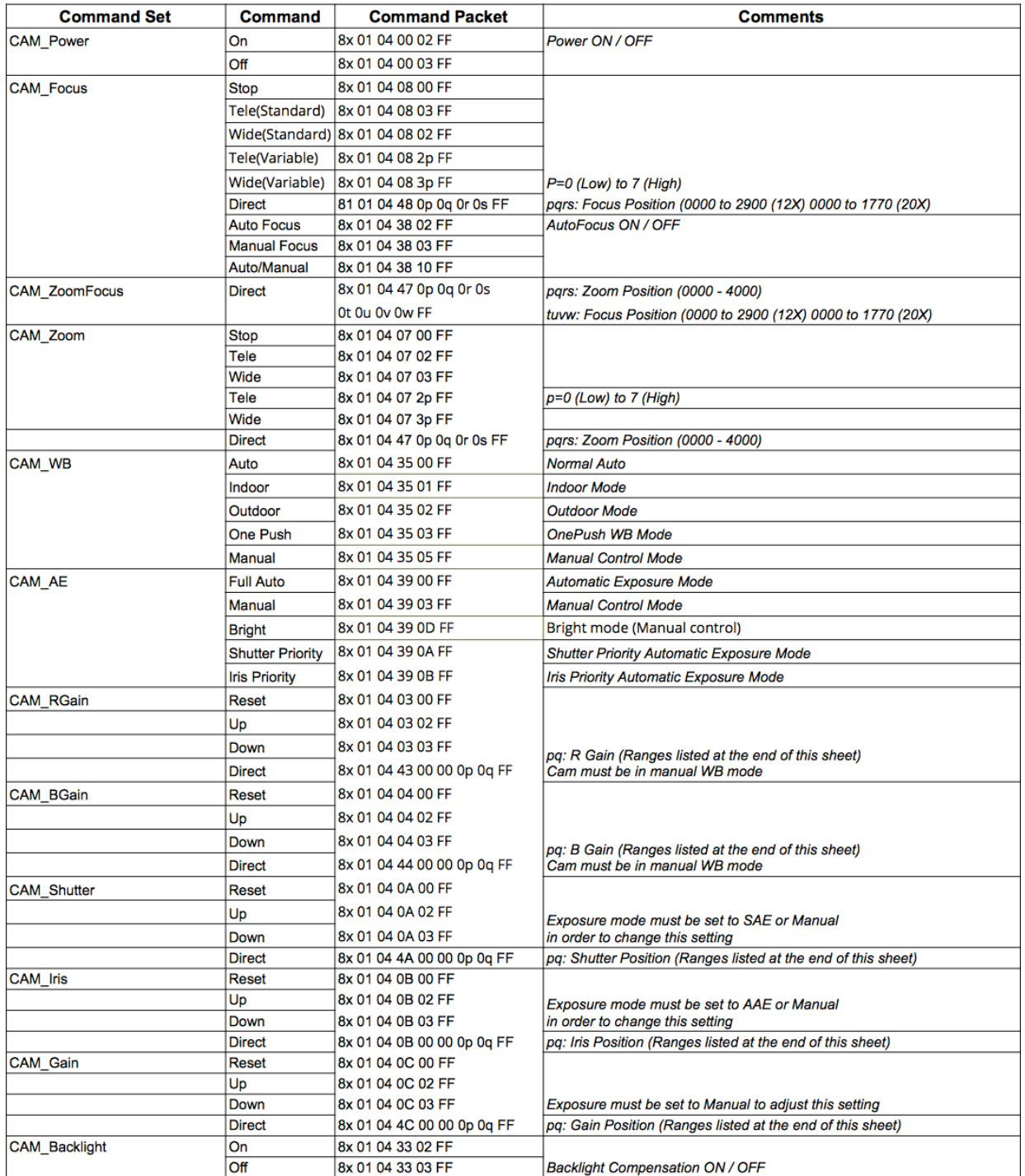

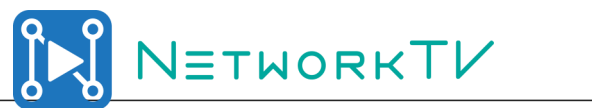

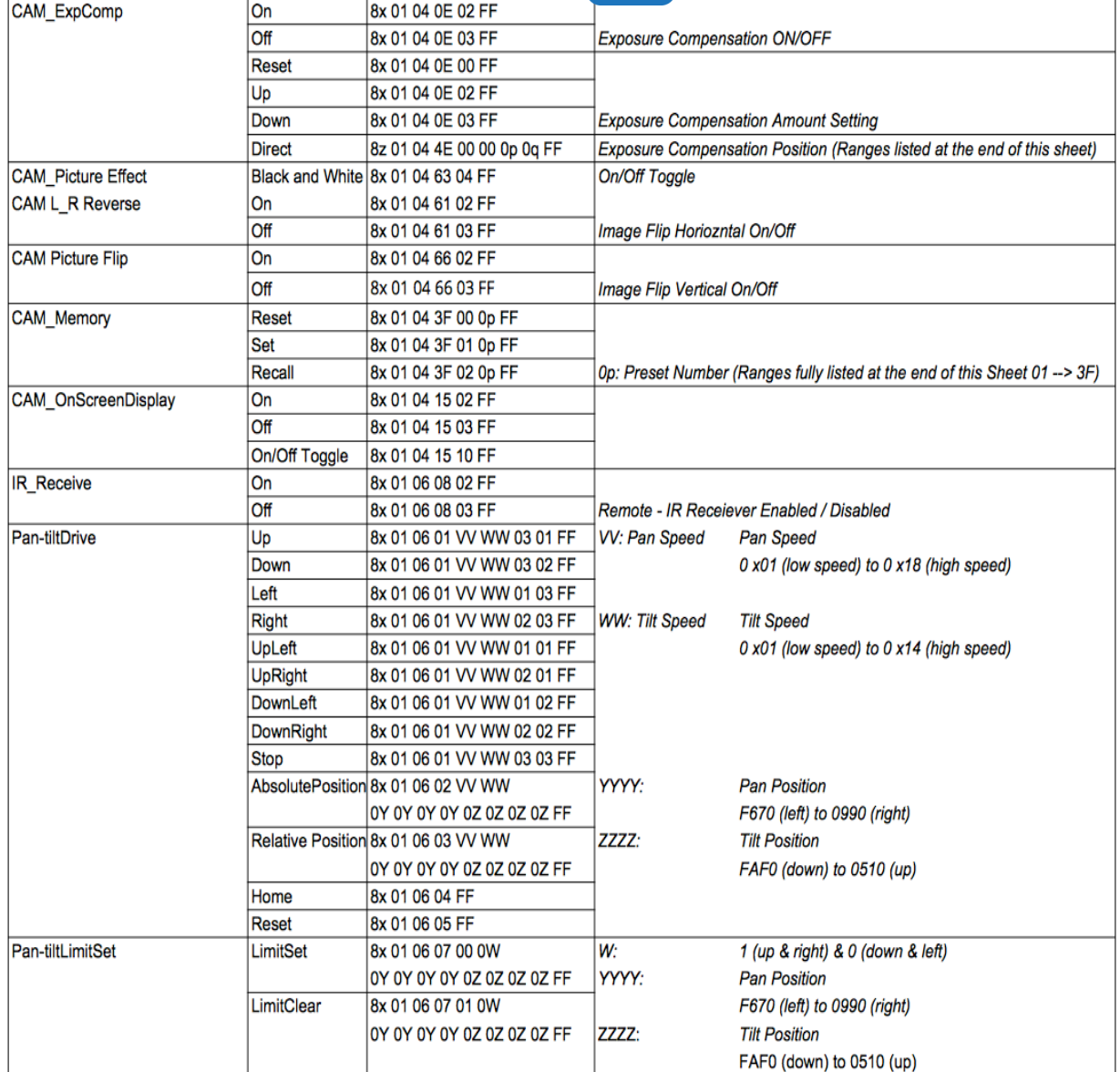

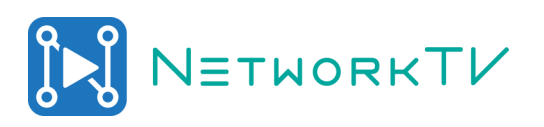

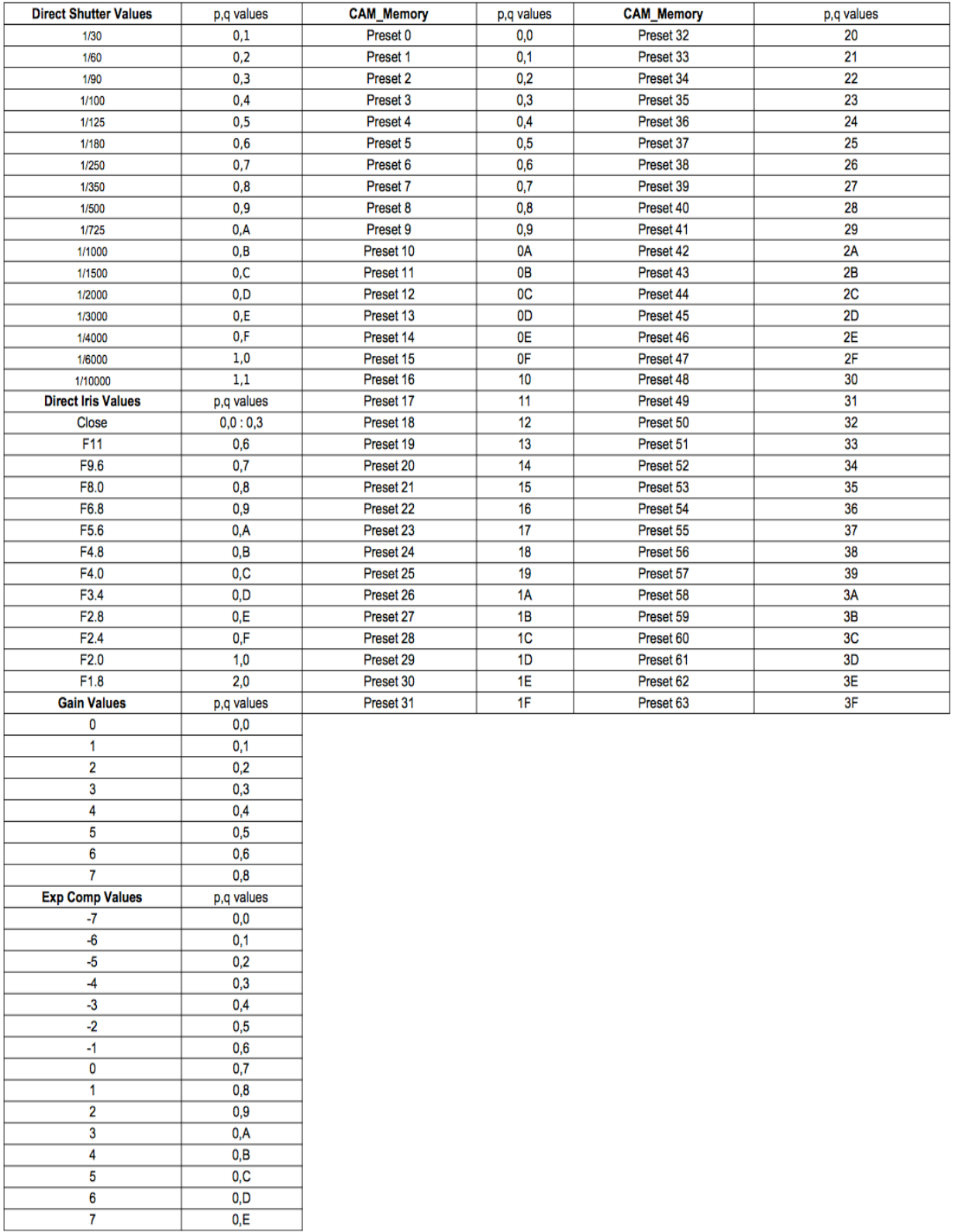

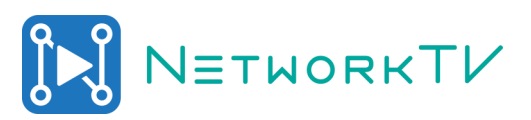

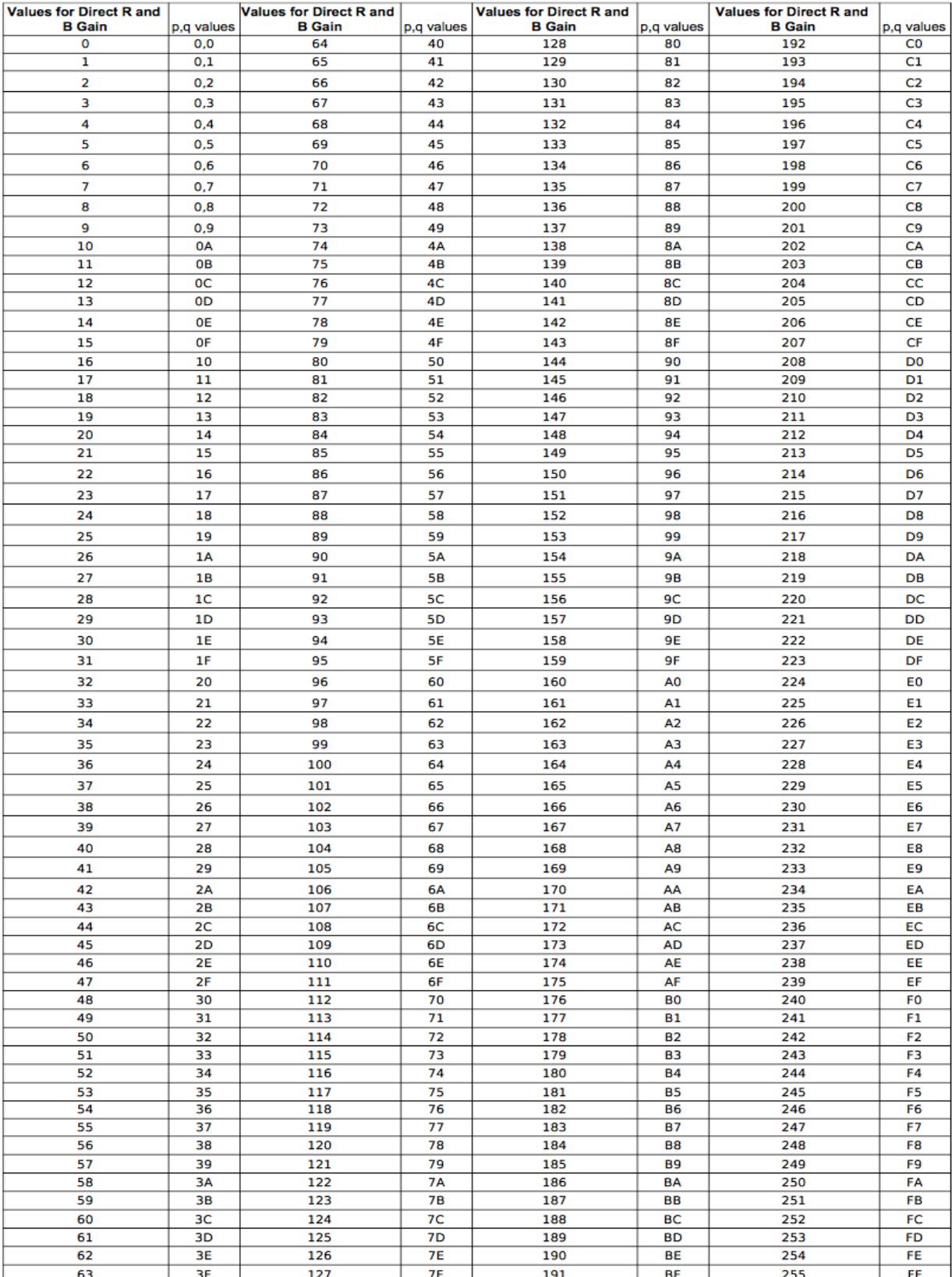